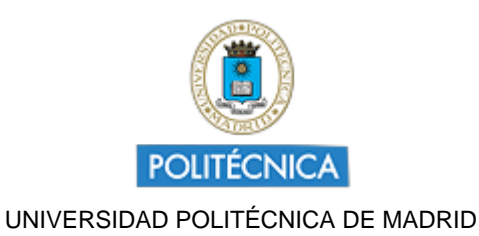

# **Memoria de Proyecto de Innovación Educativa Curso 2021-2022**

# **FLIP-CLAP: INVIRTIENDO Y GAMIFICANDO LA EXPERIMENTACIÓN EN EL AULA DE INGENIERÍA**

Creada por MARIA YOLANDA SANCHEZ PALENCIA GONZALEZ

### **DATOS DEL PIE**

**Coordinador:** MARIA YOLANDA SANCHEZ PALENCIA GONZALEZ

**Centro:** ETSI MINAS Y ENERGÍA

**Nivel:** GIE

**Linea:** E1. Aula Invertida

**Código:** IE22.0604

### **1. DESTINATARIOS SOBRE LOS QUE HA REPERCUTIDO EL PROYECTO**

**1.1 Número de alumnos UPM:** 710

**1.2 Número de asignaturas:** 9

**1.3 Titulaciones Máster:**

----

### **1.4 Titulaciones grado:**

GRADO EN INGENIERIA DE LA ENERGIA GRADO EN INGENIERIA DE LOS RECURSOS ENERGETICOS, COMBUSTIBLES Y EXPLOSIVOS GRADO EN INGENIERIA EN TECNOLOGIA MINERA GRADO EN INGENIERIA GEOLOGICA

#### **1.5 Centros de la UPM:**

E.T.S. DE INGENIEROS DE MINAS Y ENERGÍA

## **2. EQUIPO Y COORDINACIÓN DEL PROYECTO**

#### **2.1 Describa muy brevemente las acciones para la coordinación y seguimiento del proyecto que han desarrollado**

Se llevaron a cabo reuniones de coordinación:

- Una primera de todos los integrantes donde se definieron los periodos de prácticas de cada asignatura y por tanto los días en que tenían que grabarse los vídeos, editarse, subirse y realizar los cuestionarios Wooclap, así como la forma de evaluar los resultados.

- Posteriormente nos reunimos para compartir nuestros avances con la herramienta Wooclap, sirviéndonos de ayuda unos a otros.

- Me reuní con los becarios para explicarles el proyecto, fases e intervalos de tiempo de que se disponía para grabar y editar.

- Durante el desarrollo fui reuniéndome con los profesores de cada asignatura para preparar las grabaciones, material, becarios, etc.

- Finalmente se realizó una reunión conjunta para comentar los resultados obtenidos y se decidió dividirnos en dos grupos de asignaturas dependiendo del curso para la publicación de artículos en un congreso internacional.

#### **2.2 Describa, si las hubo, las dificultades mas relevantes para coordinador al equipo del proyecto, y en su caso, indique las soluciones encontradas**

Lo más difícil fue coordinar a profesores (con bastantes clases) y becarios (con clases y exámenes) para poder grabar los vídeos en los laboratorios y que estuviéramos a tiempo de editarlos y publicarlos para los alumnos días antes de realizar los cuestionarios Wooclap y las prácticas. Todo ello en el período de contratación de los becarios. La solución consistía en organizarlo con bastante antelación y contar con la ayuda de los técnicos de laboratorio que facilitaron las grabaciones.

Se encontraron dificultades a la hora de enfrentarse a los cuestionarios Wooclap, lo que se fue solucionando al compartir los conocimientos sobre la aplicación según se avanzaba, aunque en algunos casos la herramienta no dispone de ciertas opciones bastante básicas.

#### **2.3 ¿Ha contado con la colaboración de estudiantes BECARIOS?** Si

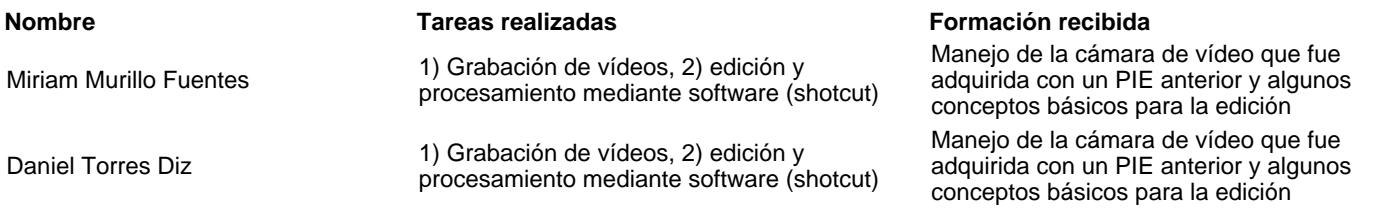

# **3. COLABORACIÓN INTERNA Y EXTERNA A LA UPM**

**3.1 ¿Ha colaborado con otros proyectos, grupos, órganos, de su centro, de otros centros y de Servicios centrales de la UPM?** Si

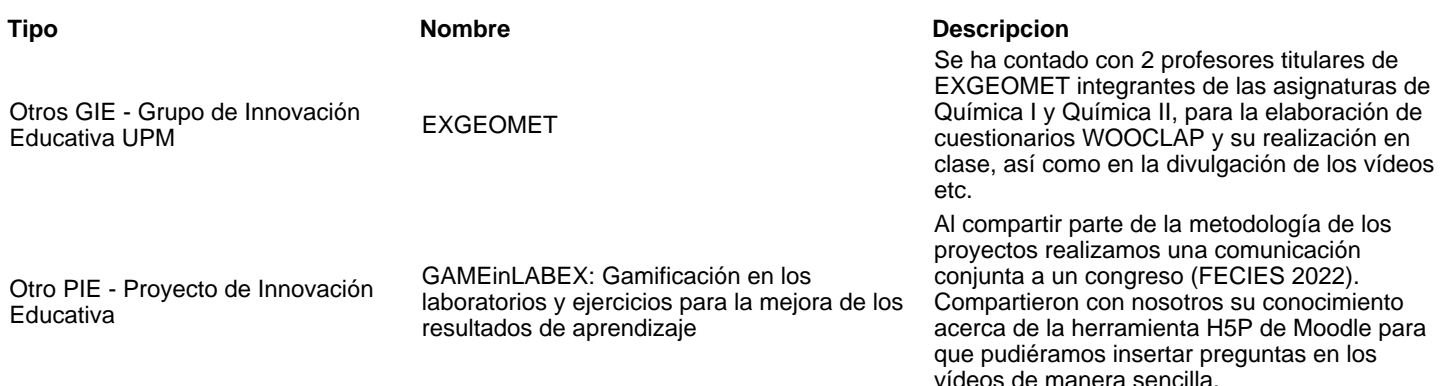

**3.2 En el marco del proyecyo, ¿han desarrollado acciones de cooperación inter-institucional, ya sean de ámbito nacional o internacional (participación en proyectos externos, concursos, foros...** No

### **4. OBJETIVOS Y ACTUACIONES**

#### **4.1 De los objetivos, fases y actuaciones previstos en la solicitud del proyecto, describa brevemente cómo ha sido el desarrollo y consecución de los mismos**

Podemos concluir que se ha contribuido a la **mejora de los resultados de aprendizaje** reflejándose en las calificaciones**. Se ha conseguido en gran medida** que los estudiantes asistan a las sesiones prácticas con conocimientos para un mejor aprovechamiento, lo que se deriva de una encuesta realizada así como que el uso de las **TICs** motiva el **aprendizaje autónomo**. Se ha optimizado también el tiempo de prácticas al reducirse el tiempo dedicado a la explicación. Por otro lado, se ha unificado la metodología de enseñanza práctica en asignaturas de varios cursos.

Las fases se desarrollaron en cada asignatura según la premura en las prácticas. Primeramente la grabación y edición de vídeos (subida

a YouTube), seguido de la elaboración y realización de un cuestionario Wooclap. Por último se llevaron a cabo las sesiones prácticas junto con la evaluación (examen) correspondiente.

Finalmente se ha creado un canal de YouTube en abierto (Eureka Science Lab) donde se incluyen todos los vídeos de prácticas realizados en este proyecto.

### **4.2 ¿Ha realizado evaluación de resultados del proyecto?** Si **4.2.1 Describa brevemente la metodología de evaluación del proyecto (indicadores, instrumentos, fases…)**

- 
- Análisis comparativo de resultados en función de la participación en la actividad de innovación educativa (variabilidad intragrupo). Wooclaps y exámenes de prácticas.
- Análisis de tendencias y comparativo de los resultados de aprendizaje (evolución entre cursos). Notas de prácticas.
- Encuesta de evaluación de satisfacción, motivación del alumnado y posibles mejoras para siguientes ediciones (retroalimentación).

## **5. DIFUSIÓN Y DIVULGACIÓN**

#### **5.1 Relacione las acciones y el material elaborado para la divulgación y difusión del proyecto (publicaciones, talleres, ...)**

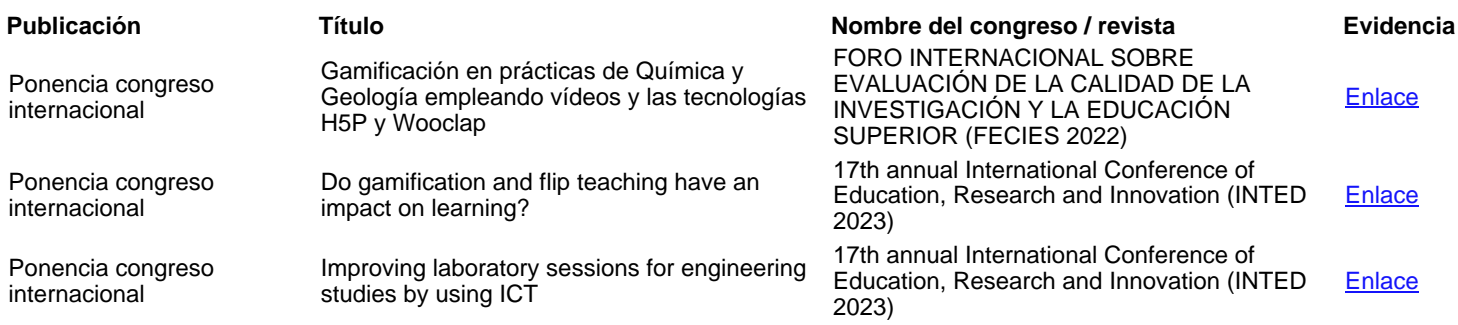

#### **5.2 Otras acciones de difusión/divulgación:**

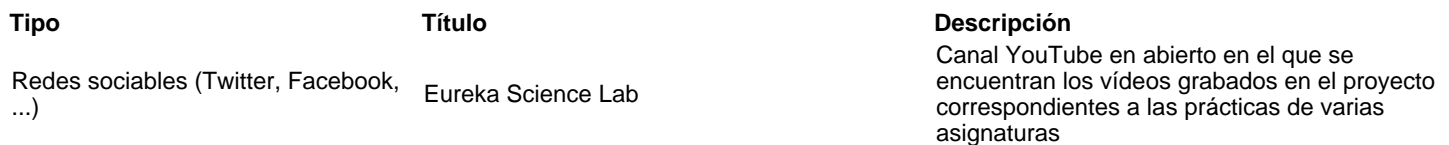

#### **5.3 ¿Han utilizado medios internos de UPM para difusión del PIE? En caso afirmativo, indique cuál o cuáles**

Otros recursos UPM para difusión

### **6. FORMACIÓN RECIBIDA EN EL MARCO DEL PROYECTO**

#### **6.1 ¿Los integrantes del proyecto han recibido formación sobre innovación y docencia?**

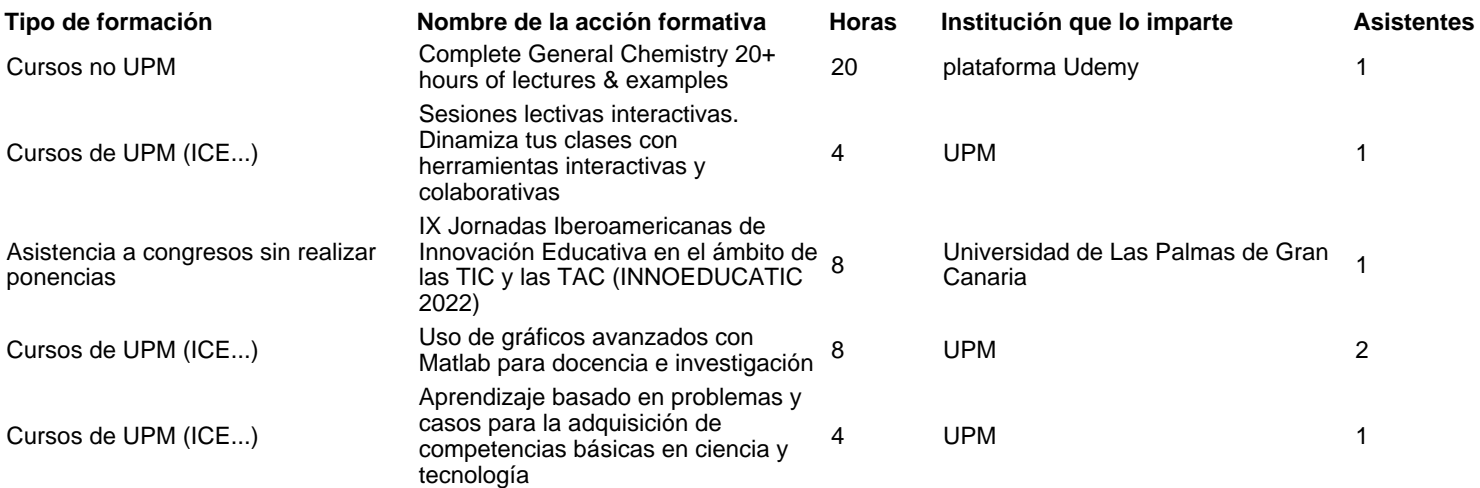

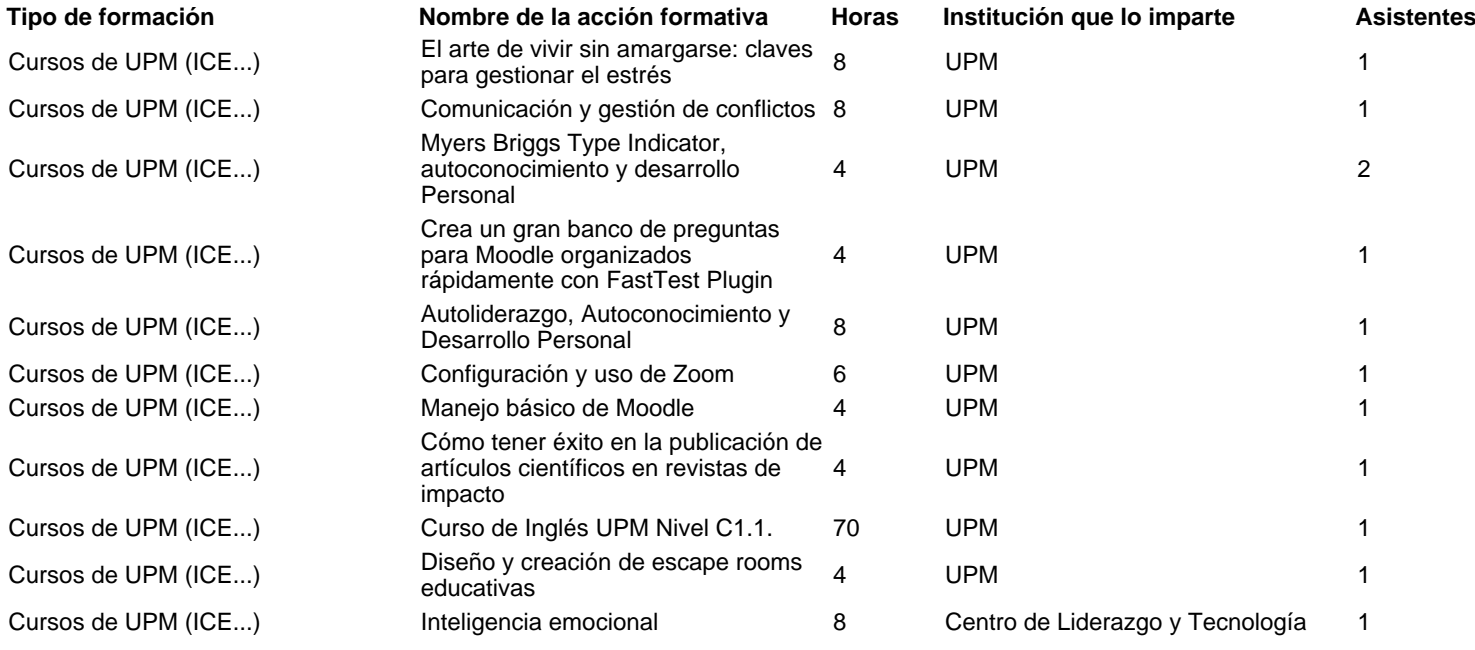

## **7. RESULTADOS E IMPACCTO EN LA CALIDAD EDUCATIVA**

#### **7.1 Relacione los productos concretos y tangibles desarrollados en el proyecto**

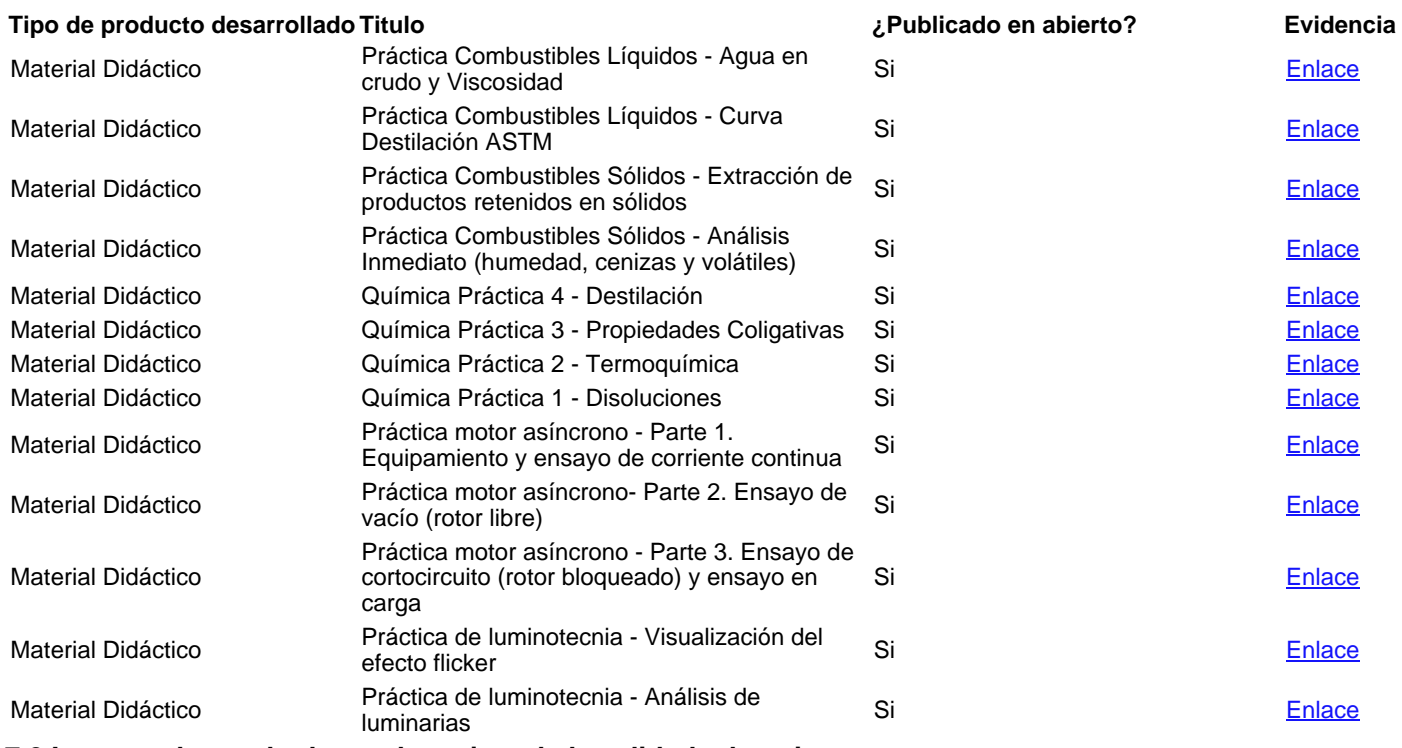

#### **7.2 Impacto de resultados en la mejora de la calidad educativa**

#### **Aportación Evidencia**

Mejora del aprendizaje y de las calificaciones finales

Mejora de la comprensión y la motivación, así como la aclaración de dudas

Aumento de la confianza y la seguridad de los alumnos al conocer de antemano los pasos a seguir en las prácticas y se familiarizan con el material

Optimización del tiempo dedicado a las prácticas

Metodología similar en prácticas de asignaturas de varios cursos

### **7.3 Relacione de manera breve las principales conclusiones que se han podido extraer del desarrollo del proyecto**

Se indica en el punto 4.1 los objetivos conseguidos, la mayor parte presentados en la solicitud, y en este último apartado 7.2 las principales aportaciones del proyecto, algunas de ellas difícilmente medibles pero observadas por parte del profesorado.

Un aspecto a tener en cuenta es que en algunas asignaturas la mejoría es menor de la que nos gustaría a los profesores, no obstante en

los alumnos más aplicados, los que asisten regularmente a clase principalmente, la innovación educativa tiene una repercusión mayor.

La herramienta Wooclap aunque es fácil de usar y está implantada en Moodle presenta algunos problemas y falta de algunas opciones básicas.

La participación en este proyecto por todos los integrantes del GIE ha sido muy buena, hemos hecho un buen equipo dividiéndonos el trabajo y que todos pudieran colaborar en algo. Ha servido también para que profesores no incluidos en el proyecto pudieran involucrarse y vayan a formar parte del GIE. Además se ha creado un canal de YouTube en abierto donde se incluyen todos los vídeos realizados en el proyecto.

# **9. VALORACIÓN DEL PROYECTO**

- **1. Grado de cumplimiento del proyecto respecto a lo previsto:** 8
- **2. Interés por continuar desarrollando y profundizando en los objetivos del proyecto:** 8
- **3. El proyecto ha servido para reforzarse (o constituirse) como GIE-Grupo de Innovación Educativa:** 10
- **4. Valoración de la experiencia de trabajo en equipo entre docentes:** 10

**5. Grado de transferencia de la innovación del proyecto (hay profesores, colegas o lideres interesados o que puedan adaptar los métodos o resultados del proyecto):** 8

**6. Satisfacción general por los resultados obtenidos:** 9

### **10. OTRAS OBSERVACIONES Y SUGERENCIAS**

Nos hubiera gustado solicitar un nuevo PIE, pero la fecha de petición coincidía con la finalización de este y dieron poco tiempo desde la publicación de las bases hasta la fecha final de la solicitud.